# Alojamiento (Hospedaje) y Hospedaje de Día (Day Host Only)

La información sobre el A**lojamiento** ayudará a los viajeros a saber si puede alojarlos.

Cuando rellene esta sección, piense como un viajero. Cuando los viajeros buscan un anfitrión, probablemente buscarán por país y región, pero también pueden buscar por diferentes factores, como los intereses, las ciudades cercanas, los idiomas que se hablan, la cantidad de gente que puede alojar, el género, la accesibilidad de su alojamiento...

En la ayuda "**Buscar miembros**" (capítulo de ayuda), puede ver los criterios de búsqueda que puede utilizar. La forma en que responda en la sección de **Alojamiento** determinará cómo se le encontrará como anfitrión.

Nota: Algunos campos, no todos, tienen explicaciones emergentes que aparecen cuando se hace clic en el texto, y otros campos abren cajas cuando se hace clic en el texto. Verá más abajo en los detalles de las características del alojamiento cómo funciona ésto.

Si eres un **Anfitrión**, rellena la sección de **Anfitriones**.

Si es un **Anfitrión de Día exclusivamente**, complete la sección de **Anfitrión de Día exclusivamente** (Day Hosting Only).

#### **Contenido**

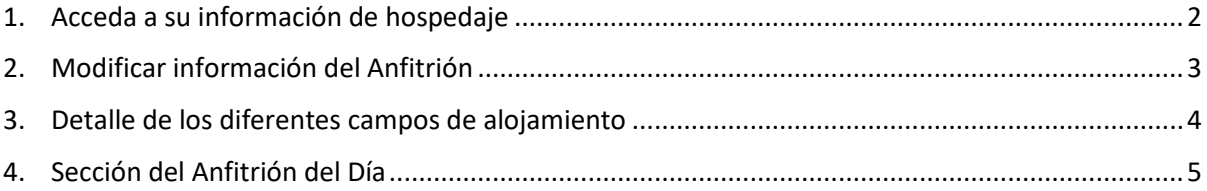

*Si tiene dificultades, primero contacte con su coordinador, luego si no recibe respuesta envíe un correo electrónico a tu país@servas.org, por ejemplo argentina@servas.org, y por último use el enlace 'Contáctanos' al final de la página de Servas Online para contactar con un administrador.* 

*Nota: tu pantalla puede diferir de los ejemplos, dependiendo de si utiliza un ordenador, un portátil o un teléfono, y también dependiendo de su programa de conexión a Internet (Firefox, Chrome, Safari,...).* 

### <span id="page-1-0"></span>Acceda a su información de hospedaje

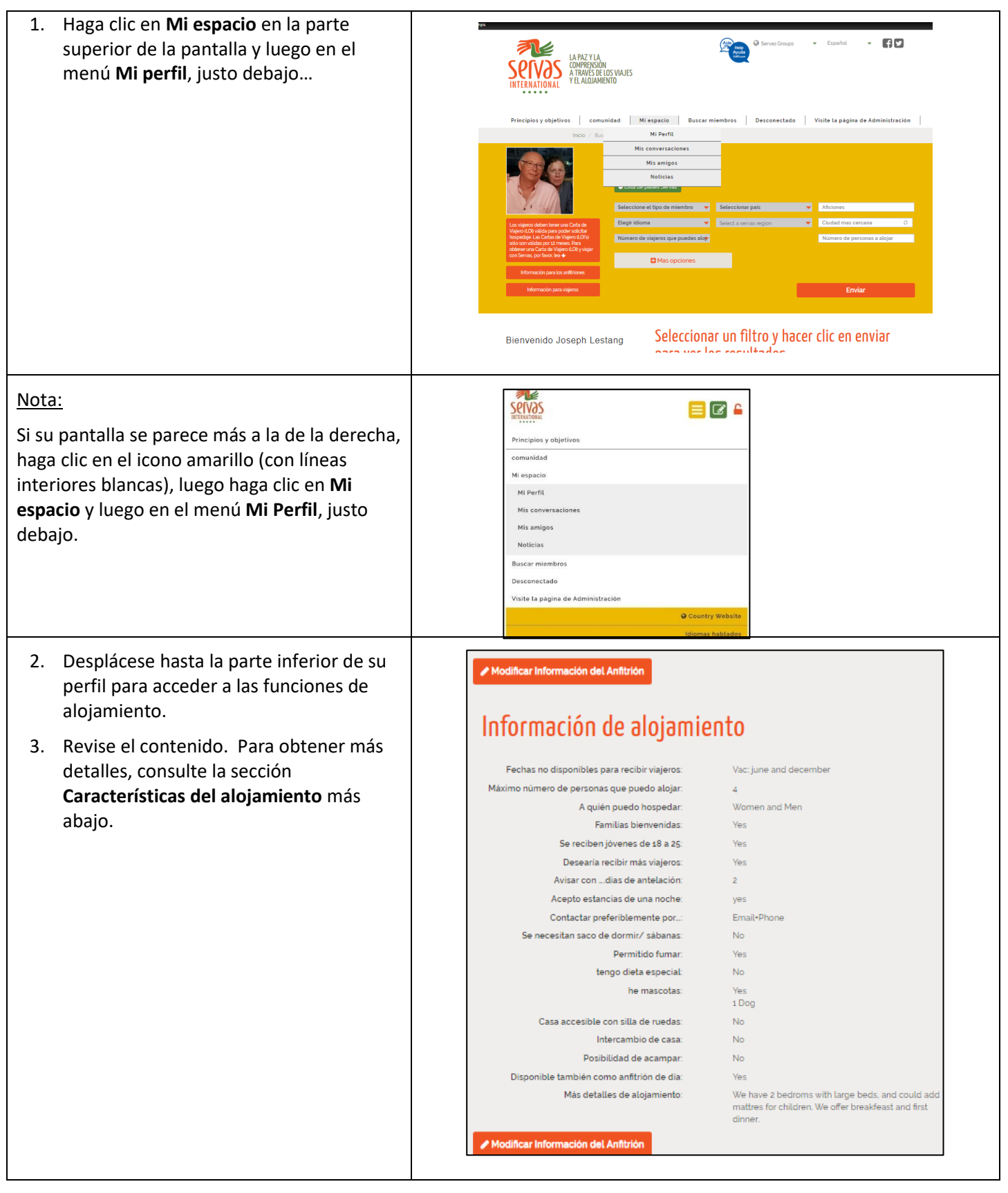

## <span id="page-2-0"></span>Modificar información del Anfitrión

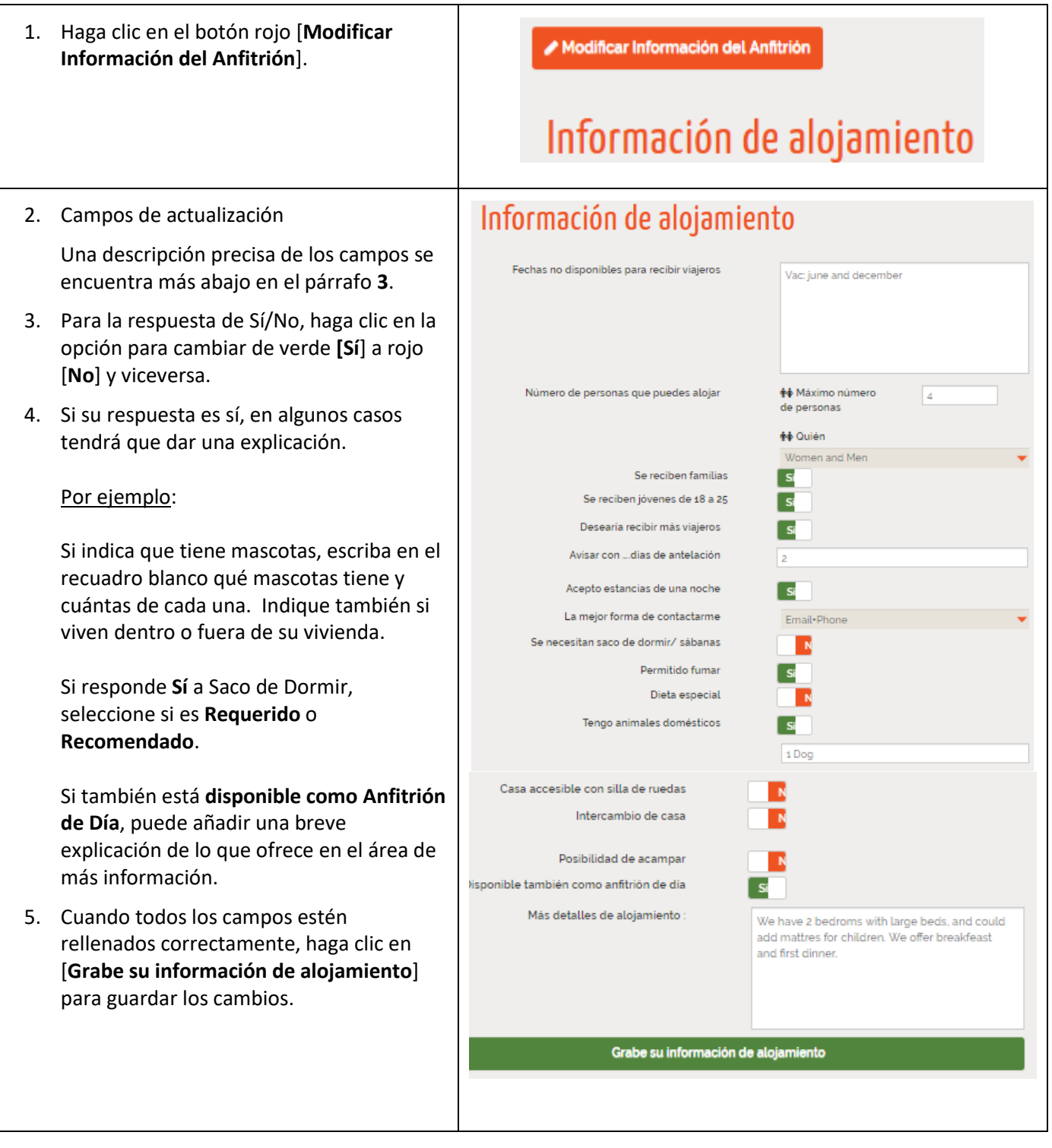

# <span id="page-3-0"></span>Detalle de los diferentes campos de alojamiento

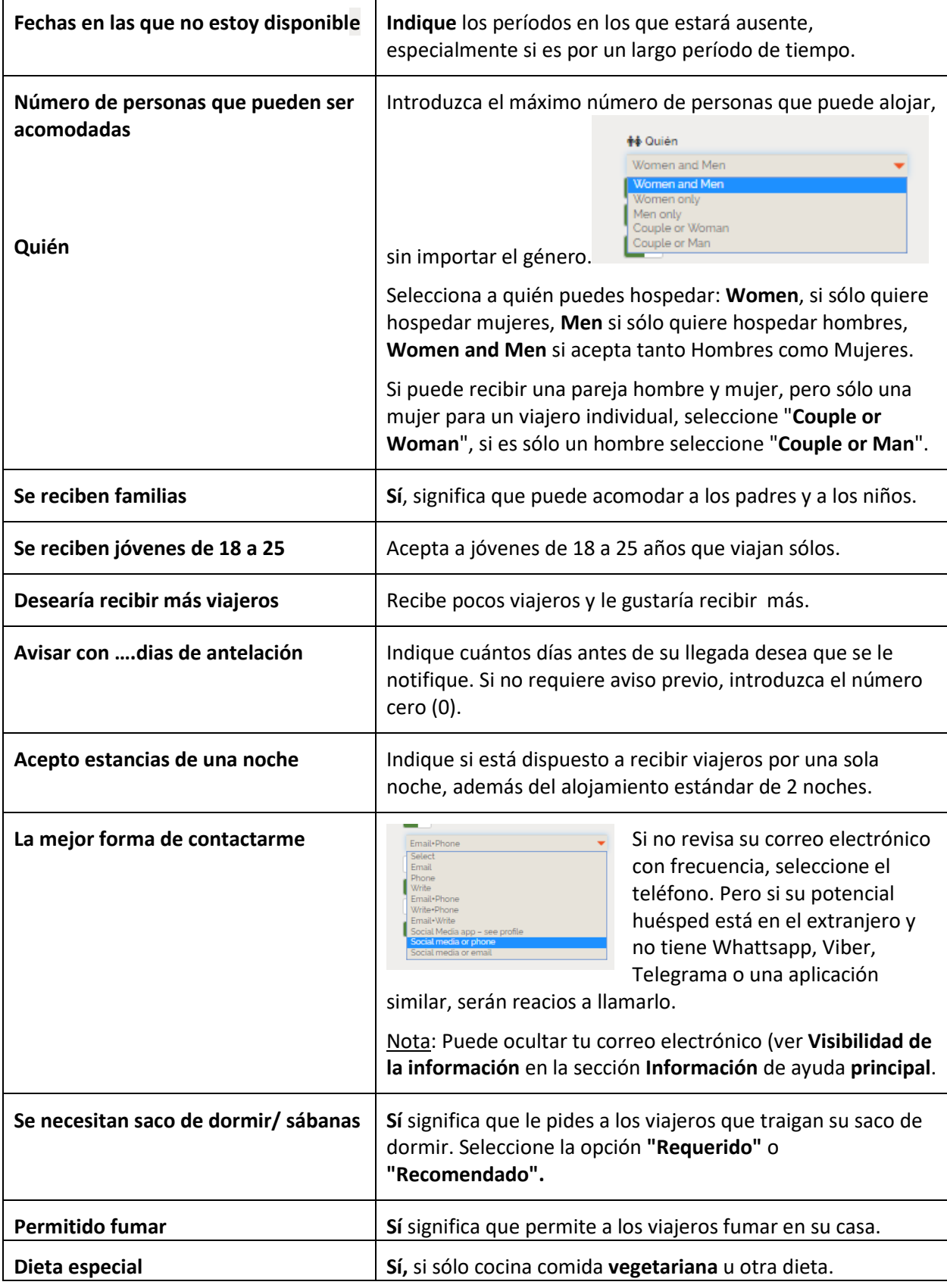

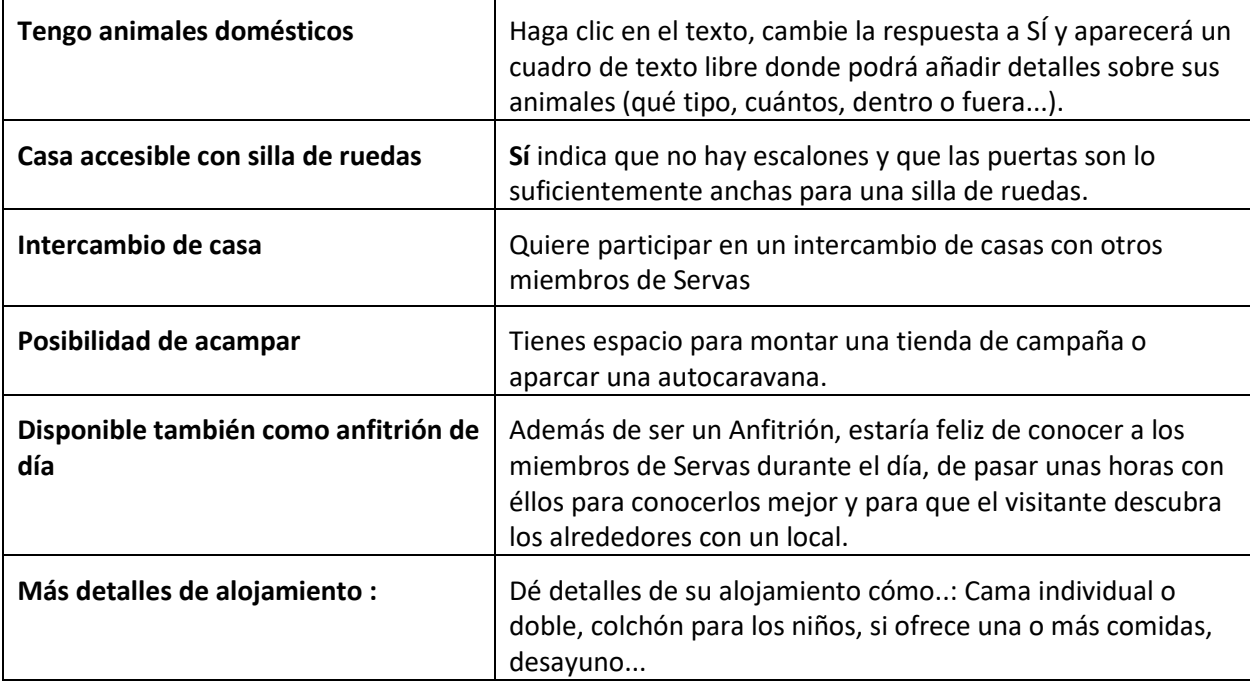

### <span id="page-4-0"></span>Sección del Anfitrión del Día

Si no puede alojar a los viajeros, puede solicitar que se le registre sólo como anfitrión del Día (**Day Host Only**). Si su disponibilidad cambia, también puede solicitar ser un Anfitrión.

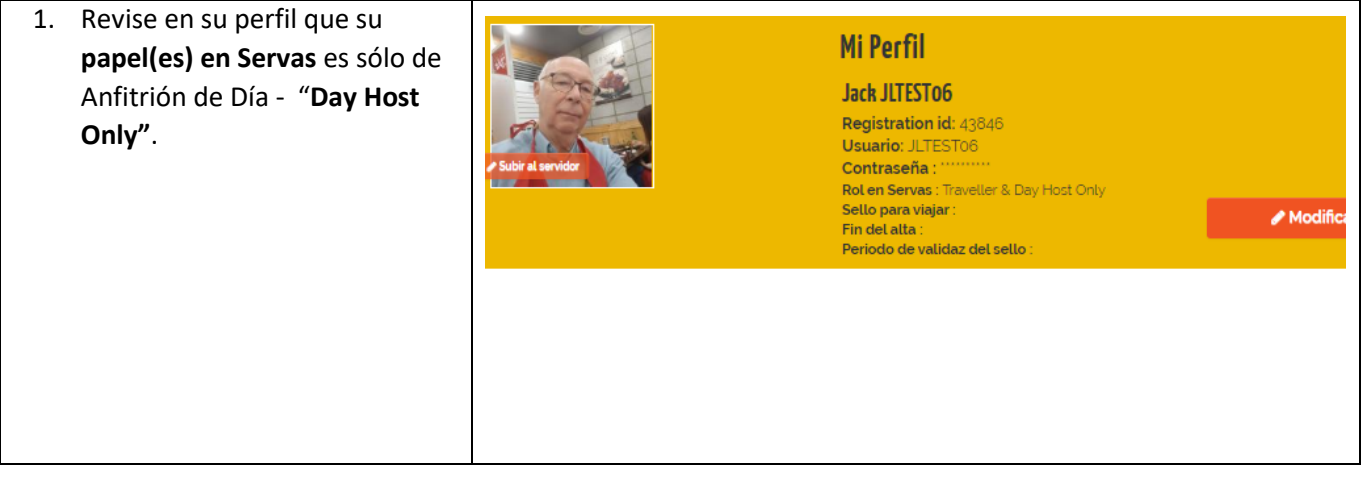

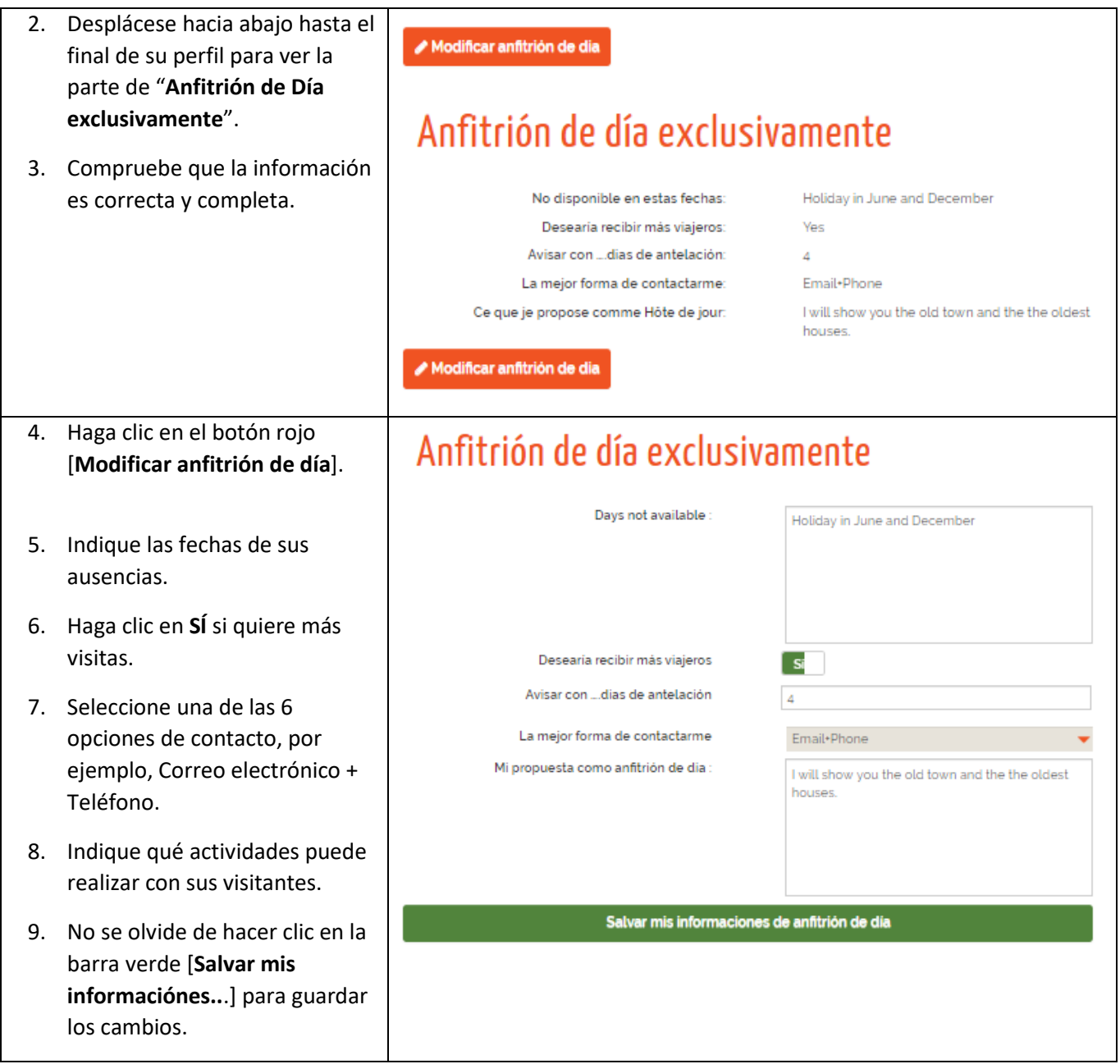

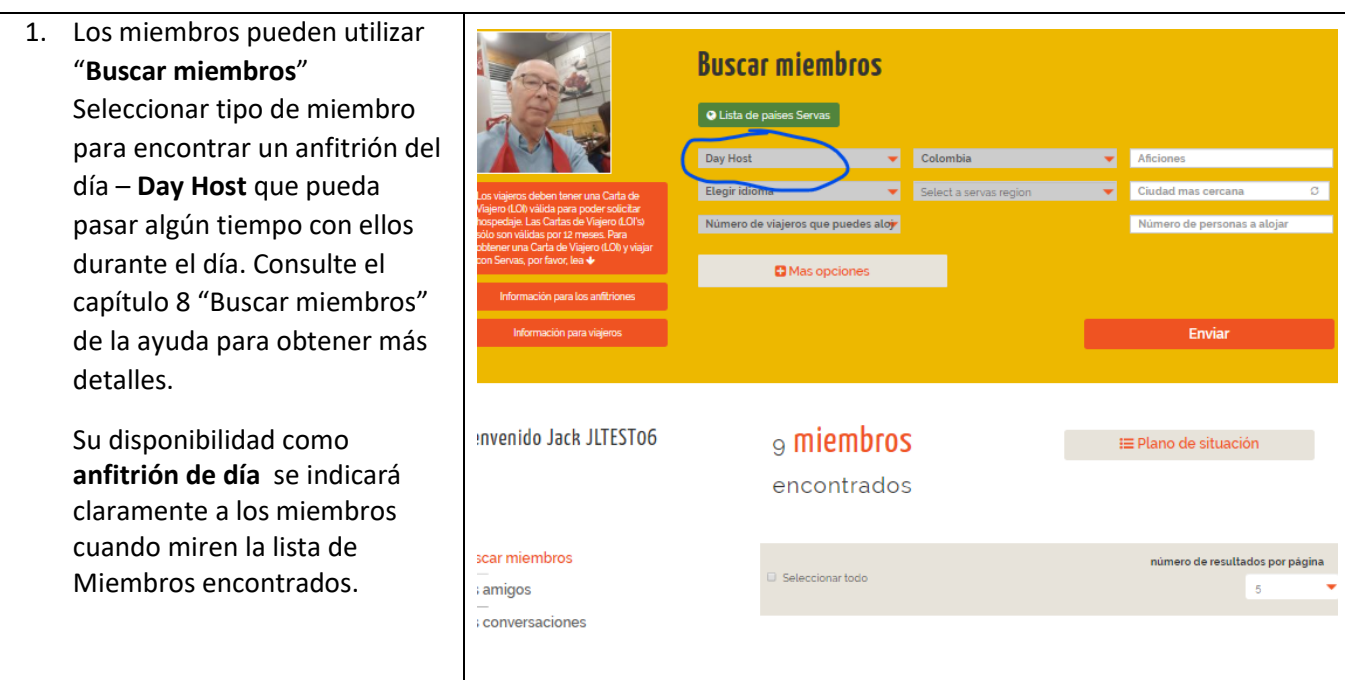